## INSTRUCTIONAL GUIDE

## USB-C HYBRID MULTIPORT ADAPTER

To install the SSD, slide off the backside cover on the **2** adapter. **1**

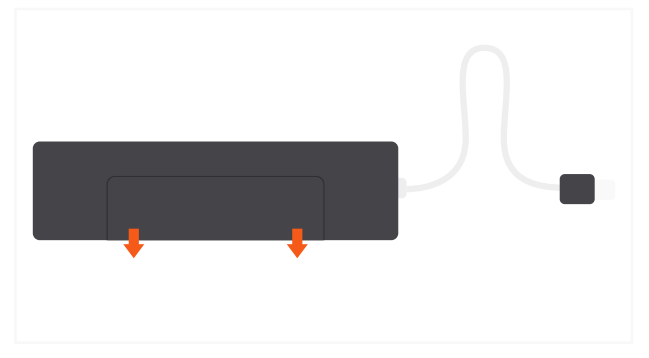

and push down on the screw to secure it into place. Supports SATA M.2 SSD only, does not work with Nvme

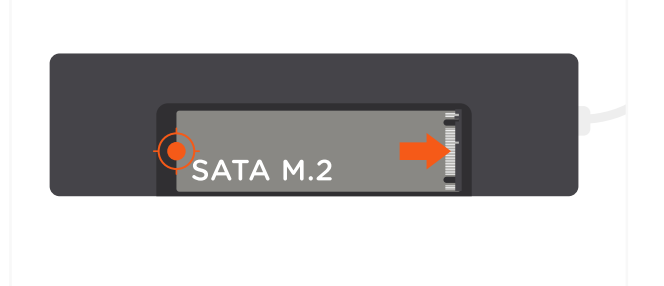

**5** Connect the adapter to an USB-C port on your host device. **6**

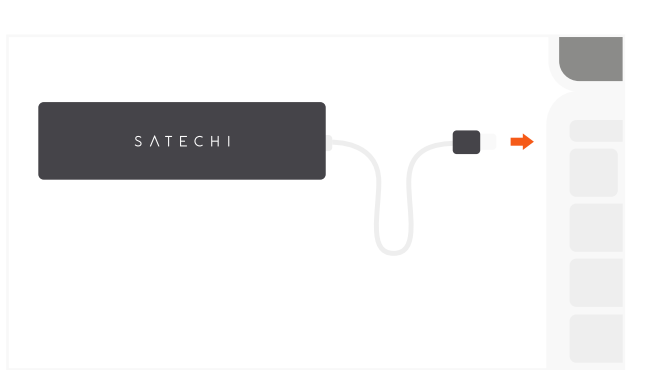

Use the HDMI port to output 4K HDMI to an external monitor or display – up to 60Hz.

Requires a direct HDMI-HDMI connection

**7**

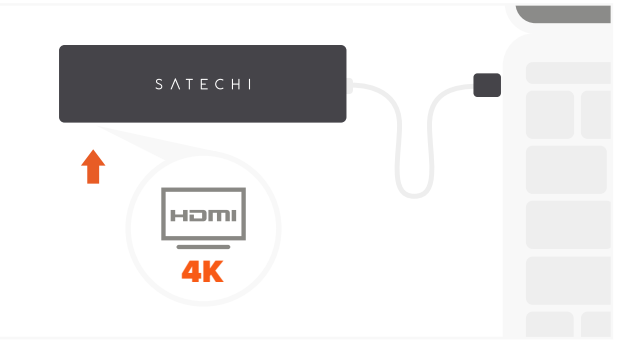

Remove the screw and position it in the notch on the opposite side of the pins.

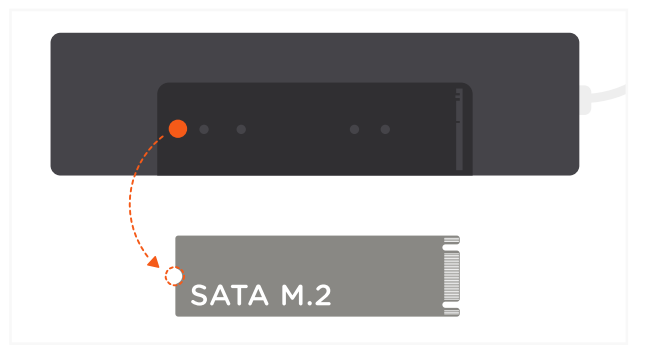

**3** Insert the SSD (not included) faceup with the pins aligned **4** Once the SSD is secured, slide the cover back onto the adapter. **4**

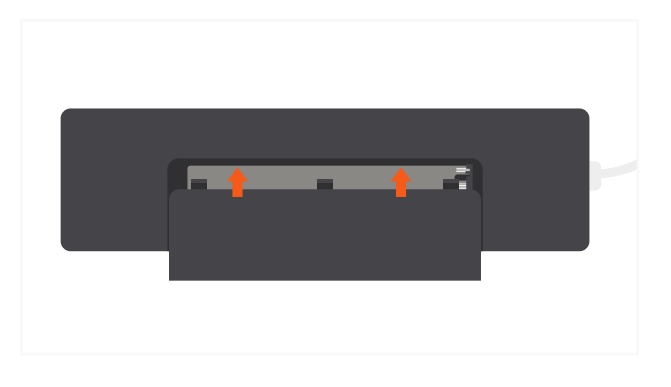

- 
- Use the USB-C PD port to charge your device up to 100W. ~15W is used for the adapter's operation

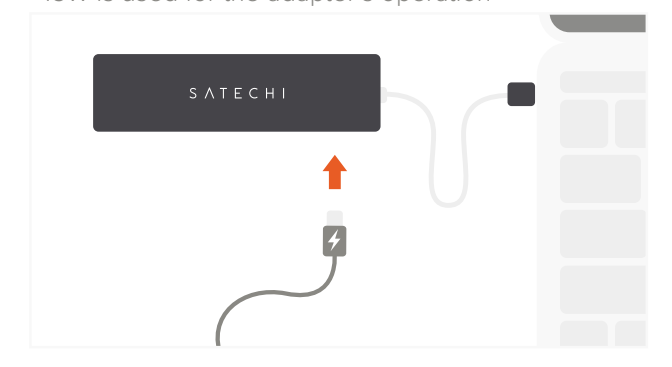

**8**

Use the USB-A data ports to connect two USB devices – up to 5 Gbps. Does not support charging or CD readers, including Apple SuperDrive

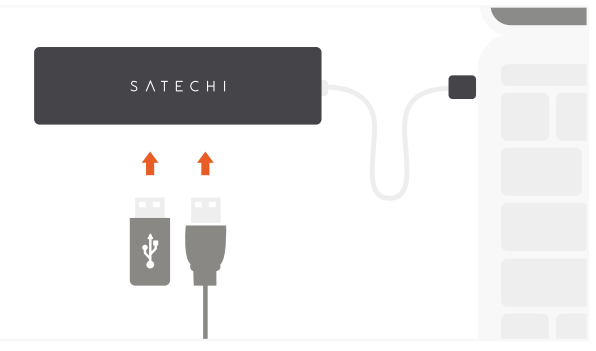